#### SZKOŁA PODSTAWOWA HELIANTUS 02-892 WARSZAWA ul. BAŻANCIA 16

### LEKCJA 7.2,

.

System pozycyjny dwójkowy. Binarny 10 godziny lekcyjne po 45 minut Tadeusz STYŠ

# **Contents**

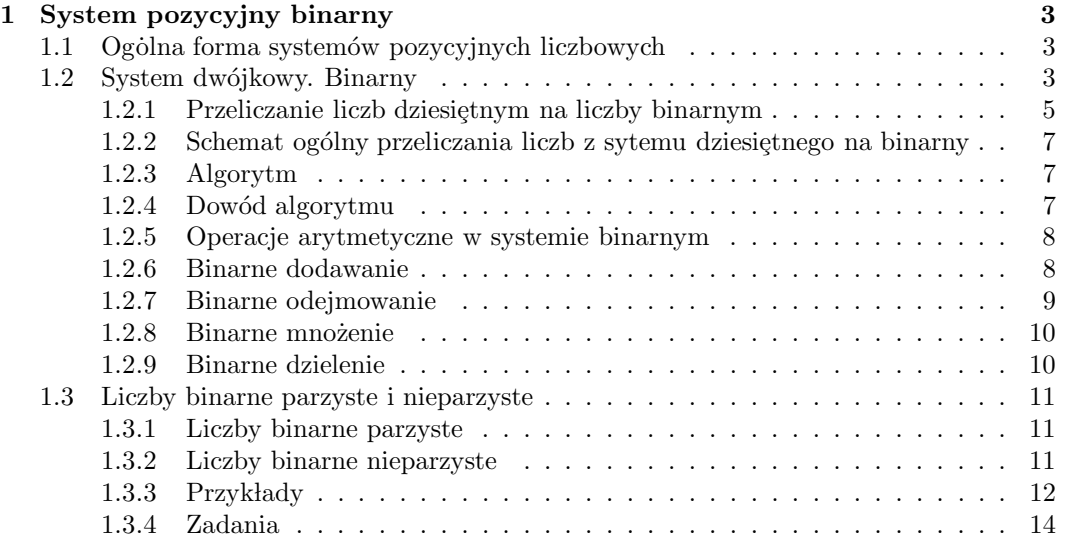

## Chapter 1

## System pozycyjny binarny

## 1.1 Ogolna forma systemów pozycyjnych liczbowych

Ogólna forma systemów pozycyjnych liczbowych ma postać wielomianu

$$
\alpha_{n-1}\rho^{n-1} + \alpha_{n-2}\rho^{n-2} + \dots + \alpha_2\rho^2 + \alpha_1\rho + \alpha_0, \tag{1.1}
$$

gdzie liczbę naturalną  $\rho \geq 2$  nazywamy podstawą systemu liczbowego. Natomiast współczynniki  $\alpha_{n-1}, \alpha_{n-2}, ..., \alpha_1, \alpha_0$  nazywamy cyframi systemu liczbowego. Cyfry systemu liczbowego o podstawie  $\rho$  są to liczby jednocyfrowe:

$$
0, 1, 2, 3, \ldots, \rho - 1
$$

z których tworzone są liczby systemu. Ilość cyfr zależy od podstawy  $\rho$  i jest równa  $\rho$ . Samą liczbę  $x$  piszemy umownie jako następujący ciąg cyfr

$$
x = (\alpha_{n-1}\alpha_{n-2}...\alpha_1\alpha_0)_{\rho}
$$

## 1.2 System dwójkowy. Binarny

W systemie pozycyjnym binarnym podstawa  $\rho = 2$ . Wielomian jest wyrażeniem algebraicznym

 $a_{n-1}2^{n-1} + a_{n-2}2^{n-2} + \cdots + a_12 + a_0 = (a_{n-1}a_{n-2}...a_1a_0)_2$ 

Wtedy mamy tylko dwie cyfry 0,1 a współczynniki

$$
\alpha_0, \alpha_1, \cdots, \alpha_{n-1}
$$

przyjmują wartości 0 lub 1. Na przyk lad, liczba binarna czterocyfrowa

$$
x = \alpha_3 \alpha_2 \alpha_1 \alpha_0 = 1010
$$

ma ilość jedności  $2^0 = 1$ ,  $\alpha_0 = 0$ , ilość dwójek  $2^1$ ,  $\alpha_1 = 1$ , ilość kwadratów dwójek  $2^2$ ,  $\alpha_2 = 1$ ilość kubików dwójek  $2^3$ ,  $\alpha_3 = 1$ .

Zauważmy, że w systemie dziesiętnym podstawą jest liczba 10. W systemie dziesiętnym piszemy liczby używając 10-ciu cyfr

$$
0, 1, 2, 3, 4, 5, 6, 7, 8, 9.
$$

Natomiast w systemie binarnym podstawą jest liczba 2. W binarnym systemie jest dwie cyfry

0, 1,

które są jednocześnie liczbami jednocyfowymi binarnymi. Liczby binarne dwucyfrowe piszemy w ogólnej postaci

$$
a_1 * 2 + a_0 = (a_1 a_0)_2
$$

gdzie cyfrą dwójek jest współczynnik  $a_1$ , cyfrą jedności jest współczynnik  $a_0$ 

**Przykład 1.1** Liczba binarna  $x = (11)_2$ 

$$
1 * 2 + 1 = (11)_2.
$$

Tytaj cyfrą dwójek jest współczynnik  $a_1 = 1$ , cyfra jedności współczynnik  $a_0 = 1$ . Wartość tej liczby binarnej w zapisie dziesiętnym jest równa 3.

Liczby binarne trzycyfrowe piszemy w ogólnej postaci

$$
a_2 * 2^2 + a_1 * 2^1 + a_0 * 2^0 = (a_2 a_1 a_0)_2
$$

gdzie kolejne potęgi dwójki

$$
2 * 2 = 2^2, \ \ 2^1 = 2, \ \ 2^0 = 1.
$$

**Przykład 1.2** Na przykład liczbę binarną  $x = (101)_2$  w ogólnym zapisie piszemy

$$
a_2 * 2^2 + a_1 * 2^1 + a_0 * 2^0 = (a_2 a_1 a_0)_2,
$$

$$
1 * 2^2 + 0 * 2^1 + 1 * 2^0 = (101)_2,
$$

gdzie cyfra binarna  $a_2 = 1$  jest wpółczynnikiem przy  $2^2$ , cyfra binarna  $a_1 = 0$  jest wpółczynnikiem przy 2, cyfra binarna jedności  $a_0 = 1$ . Wartość tej liczby binarnej

$$
(101)2 = 1 * 22 + 0 * 21 + 1 * 20 = 5
$$

w zapisie dziesiętnym jest równa 5.

Ogólnie liczby n-cyfrowe w pozycyjnym systemie binarnym piszemy jako współczynniki wyrażenia algebraicznego

$$
a_{n-1}2^{n-1} + a_{n-2}2^{n-2} + a_{n-3}2^{n-3} + \dots + a_12 + a_0 = (a_{n-1}a_{n-2}...a_1a_0)_2
$$

gdzie kolejne potęgi podstawy 2 są:

$$
2^{1} = \underbrace{2}_{1}
$$
\n
$$
2^{2} = 2 * 2
$$
\n
$$
2^{3} = 2 * 2 * 2
$$
\n
$$
3
$$
\n
$$
2^{n-3} = 2 * 2 * 2 * ... * 2
$$
\n
$$
2^{n-2} = 2 * 2 * 2 * ... * 2
$$
\n
$$
2^{n-1} = 2 * 2 * 2 * ... * 2
$$
\n
$$
n-1
$$

Tutaj  $2^1, 2^2, 2^3 ... 2^{n-1}$  oznacza liczbę 2 pomnożoną przez siebie 1 raz lub 2 razy lub 3 razy itd...n − 3 razy n − 2 razy i n − 1 razy. Liczba 2 pomnożona przez siebie zero razy  $2^0 = 1$ .

**Przykład 1.3** Niech  $n = 5$ , wtedy liczbę binarną pięciocyfrową  $x = (10101)_2$ . piszemy w postaci wyra˙zenia arytmetycznego

$$
1 * 24 + 0 * 23 + 0 * 22 + 0 * 21 + 1 * 20 = (10001)2
$$

gdzie wpsółczynnik przy  $2^4$  jest równy  $a_4 = 1$ , wpsółczynnik przy  $2^3$  jest równy  $a_3 = 0$ , wpsółczynnik przy  $2^2$  jest równy  $a_2 = 0$ , wpsółczynnik przy  $2^1$  jest równy  $a_1 = 0$ , i wpsółczynnik jedności binarnych, przy  $2^0$  jest równy  $a_0 = 1$ .

#### 1.2.1 Przeliczanie liczb dziesiętnym na liczby binarnym

Każdą liczbę dziesiętną możną przeliczyć na liczbę binarną. To przeliczanie jest proste. Mianowicie, dzielimy liczbę dziesiętną przez 2 i piszemy resztę. Następnie część całkowitą tego dzielenia dzielimy przez 2 i piszemy resztę. Dalej kontynuujemy dzielenie części całkowitych przez 2 zapisując ich reszty tak długo aż w wyniku dzielenia przez 2 otrzymamy część całkowitą równą 0.

Liczbę binarną otrzymujemy pisząc reszty z dzielenia w kolejności zaczynają od ostatniej reszty i kończąc na pierwszej reszcie jako cyfrze binarnej jedności. Zobaczmy przeliczanie liczb dziesiętnych na binarne na przykładach.

**Przykład 1.4** Przelicz liczbę dziesiętną  $x = 9$  na liczbę binarną Wykonujemy dzielenia liczby dziesiętnej  $x = 9$  przez 2

$$
\frac{9}{2} = 4 + \frac{1}{2} \quad \text{reszta } r_0 = 1 \quad \text{bo} \quad 9 = 2 \times 4 + 1
$$
\n
$$
\frac{4}{2} = 2 \qquad \text{reszta } r_1 = 0 \quad \text{bo} \quad 4 = 2 \times 2 + 0
$$
\n
$$
\frac{2}{2} = 1 \qquad \text{reszta } r_2 = 0 \quad \text{bo} \quad 2 = 2 \times 1 + 0
$$
\n
$$
\frac{1}{2} = 0 + \frac{1}{2} \quad \text{reszta } r_3 = 1 \quad \text{bo} \quad 1 = 2 \times 0 + 1
$$

Pisząc reszty w kolejności od ostatniej do pierwszej otrzymamy liczbę binarną

$$
(r_3r_2r_1r_0)_2 = (1001)_2
$$

Powtórzmy kolejne dzielenia liczby 9 przez 2 według innego stosowanego schematu

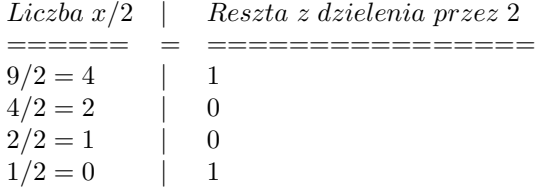

W wyniku otrzymujemy liczbę binarną pisząc reszty w kolejności od ostatniej do pierwszej

```
(1001)_2
```
Sprawdzenie:

$$
(1001)2 = 1 * 23 + 0 * 22 + 0 * 21 + 1 * 20 = 8 + 1 = 9.
$$

**Przykład 1.5** Przelicz liczbę dziesiętną  $x = 15$  na liczbę binarną

Wykonujemy dzielenia liczby dziesiętnej  $x = 15$  przez 2

 $\overline{15}$ 

$$
\frac{15}{2} = 7 + \frac{1}{2} \quad \text{reszta } r_0 = 1 \quad \text{bo} \quad 15 = 2 \times 7 + 1
$$
\n
$$
\frac{7}{2} = 3 \qquad \text{reszta } r_1 = 1 \quad \text{bo} \quad 7 = 2 \times 3 + 1
$$
\n
$$
\frac{3}{2} = 1 \qquad \text{reszta } r_2 = 1 \quad \text{bo} \quad 2 = 2 \times 1 + 1
$$
\n
$$
\frac{1}{2} = 0 + \frac{1}{2} \qquad \text{reszta } r_3 = 1 \quad \text{bo} \quad 1 = 2 \times 0 + 1
$$

Pisząc reszty w kolejności od ostatniej do pierwszej otrzymamy liczbę binarną

$$
(r_3r_2r_1r_0)_2 = (1111)_2
$$

Powtórzmy kolejne dzielenia liczby 15 przez 2 według stosowanego innego schematu

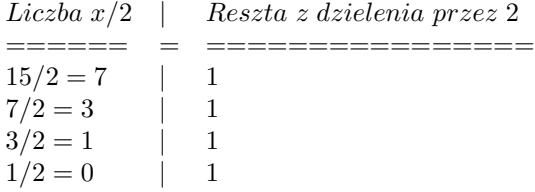

W wyniku otrzymujemy liczbę binarną pisząc reszty w kolejności od ostatniej do pierwszej

 $(1111)_2$ 

Sprawdzenie:

$$
(1111)2 = 1 * 23 + 1 * 22 + 1 * 21 + 1 * 20 = 8 + 4 + 2 + 1 = 15.
$$

#### 1.2.2 Schemat ogólny przeliczania liczb z sytemu dziesiętnego na binarny

Podobnie jak w wyżej w podanych przykładach, w schemacie ogólnym dzielimy liczbę  $dziesiętną x przez 2.$ 

$$
\frac{x}{2} = k_0 + \frac{r_0}{2}.
$$

 $x = 2 * k_0 + r_0$ 

Skad

gdzie  $k_0$  oznacza całość z  $E[\frac{x}{2}]$  $\frac{2}{2}$ ] i  $r_0$  oznacza resztę z dzielenia x przez 2 Ogólnie, piszemy

$$
\frac{k_i}{2} = k_{i+1} + \frac{r_{i+1}}{2},
$$

gdzie

$$
k_i = 2 * k_{i+1} + r_{i+1}, \ \ i = 0, 1, 2, ..., m.
$$

dla

$$
k_{i+1} = E[\frac{k_i}{2}] \quad i \quad r_{i+1} \text{ reszta z dzielenia } k_i \text{ przez 2}
$$

#### 1.2.3 Algorytm

Zapiszmy powyższe kolejne dzielenia w następującym schemacie

$$
Liezba x
$$
\n
$$
=
$$
\n
$$
x/2 = k_0 + r_0/2
$$
\n
$$
k_0/2 = k_1 + r_1/2
$$
\n
$$
k_1/2 = k_2 + r_2/2
$$
\n
$$
k_2/2 = k_3 + r_3/2
$$
\n
$$
k_{m-2}/2 = k_{m-1} + r_{m-1}/2
$$
\n
$$
r_1
$$
\n
$$
r_2
$$
\n
$$
r_3
$$
\n
$$
r_{m-1}/2 = 0 + r_m/2
$$
\n
$$
r_{m-1}
$$

W wyniku otrzymujemy liczbę binarną pisząc reszty w kolejności od ostatniej do pierwszej

$$
x = (r_m r_{m-1} r_{m-2} ... r_1 r_0)_2
$$

#### 1.2.4 Dowód algorytmu

<sup>1</sup> Zauważmy, że wyżej podany algorytm prowadzi do przeliczenia liczby dziesiętnej x na liczbę binarną.

Z tego algorytmu znajdujemy

|  | $x = 2k_0 + r_0$                                                                                  | $k_0 = 2k_1 + r_1$     |
|--|---------------------------------------------------------------------------------------------------|------------------------|
|  | $= 2^3k_2+2^2r_2+2r_1+r_0$                                                                        | $k_2 = 2k_3 + r_3$     |
|  | $= 2^4k_3 + 2^3r_3 + 2^2r_2 + 2r_1 + r_0$                                                         | $k_3 = 2k_4 + r_4$     |
|  |                                                                                                   | $\ $                   |
|  | $= 2^{m-1}k_{m-2} + 2^{m-2}r_{m-2} + \cdots + 2^2r_2 + 2r_1 + r_0$ $k_{m-2} = 2k_{m-1} + r_{m-1}$ |                        |
|  | $= 2^m k_m + 2^{m-1} r_{m-1} + \cdots + 2^2 r_2 + 2r_1 + r_0$                                     | $k_{m-1} = 2k_m + r_m$ |
|  | $= 2^m r_m + 2^{m-1} r_{m-1} + \cdots + 2^2 r_2 + 2r_1 + r_0$ $k_m = r_m$                         |                        |
|  | $=$ $(r_m r_{m-1} r_{m-2}  r_2 r_1 r_0)_2$                                                        |                        |

 $1$ Dowód można pominąć. Zanajomość dowodu algorytmu jest nie konieczna w przeliczaniu

Zastosujmy powyższy algorytm przeliczając liczbę dziesiętną  $x = 256$  na binarną.

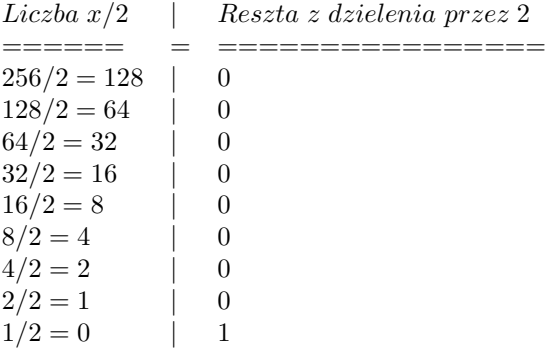

W wyniku otrzymujemy liczbę binarną pisząc reszty z powyższej tabeli w kolejności od ostatniej do pierwszej

$$
x = 256 = (100000000)_2
$$

Sprawdzenie:

 $(100000000)_2 = 1 * 2^8 + 0 * 2^7 + 0 * 2^6 + 0 * 2^5 + 0 * 2^4 + 0 * 2^3 + 0 * 2^2 + 0 * 2^1 + 0 * 2^0 = 256.$ 

#### 1.2.5 Operacje arytmetyczne w systemie binarnym

Operacje arytmetyczne w systemie binarnym dodawanie, odejmowanie, mno˙zenie i dzielenie wykonujemy w podobny sposób jak w systemie dziesietnym. Przypominamy, że w systemie dziesiętnym uzupełniamy do podstawy  $\rho = 10$  wykonując operacje na liczbach  $(cyfrach dziesiętnych, 0, 1, 2, 3, 4, 5, 6, 7, 8, 9.)$  Natomiast w systemie binarnym uzupełniamy do podstawy  $\rho = 2$  wykonując operacje na liczbach (cyfrach binarnych 0, 1.

#### 1.2.6 Binarne dodawanie

Tabliczka binarnego dodawania

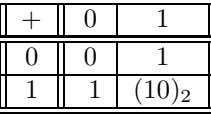

Binarna suma

$$
0 + 0 = 0
$$
  
\n
$$
0 + 1 = 1
$$
  
\n
$$
1 + 0 = 1
$$
  
\n
$$
1 + 1 = (10)2 = 1 * 21 + 0 * 20
$$

Dodawanie binarne wyjaśniamy na przykładach

**Przykład 1.6** Wykonaj dodawanie binarne liczb dziesiętnych 5 i 3

Liczba dziesiętna 5 w zapisie binarnym  $5 = (101)_2$ , liczba dziesiętna 3 w zapisie binarnym  $3 = (11)_{2}.$ 

Wykonujemy pisemne binarne dodawanie  $101+11$ , stosując tabliczkę binarnego dodawania.

$$
\begin{array}{cc}\n & 101 \\
+ & 11 \\
& - & - \\
& 1000\n\end{array}
$$

Sprawdzenie:

$$
5 + 3 = (101)2 + (11)2 = (1000)2 = 1 * 23 + 0 * 22 + 0 * 21 + 0 * 20 = 8.
$$

Przykład 1.7 Wykonaj dodawanie binarne liczb dziesiętnych 5 i 3

Liczba dziesiętna 5 w zapisie binarnym  $5 = (101)_2$ , liczba dziesiętna 3 w zapisie binarnym  $3 = (11)_2.$ 

Wykonujemy pisemne binarne dodawanie  $101+11$ , stosując tabliczkę binarnego dodawania.

$$
\begin{array}{r}\n101 \\
+ \quad 11 \\
- \quad - \\
1000\n\end{array}
$$

Sprawdzenie:

$$
5 + 3 = (101)2 + (11)2 = (1000)2 = 1 * 23 + 0 * 22 + 0 * 21 + 0 * 20 = 8.
$$

#### 1.2.7 Binarne odejmowanie

Tabliczka binarnego odejmowania

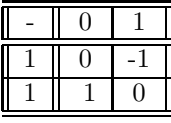

Binarna różnica

$$
0 - 0 = 0
$$
  
\n
$$
0 - 1 = -1
$$
  
\n
$$
1 - 0 = 1
$$
  
\n
$$
1 - 1 = 0
$$

Odejmowanie binarne wyjaśniamy na przykładach

Przykład 1.8 Wykonaj dodawanie binarne liczb dziesiętnych 5 i 3

Liczba dziesiętna 5 w zapisie binarnym  $5 = 101)_2$ , liczba dziesiętna 3 w zapisie binarnym  $3 = (11)_2.$ 

Wykonujemy pisemne binarne odejmowanie  $(101)_2 - (11)_2$ , stosując tabliczkę binarnego odejmowania.  $101$ 

$$
\begin{array}{r} 101 \\ - 11 \\ - - - \\ 10 \end{array}
$$

Sprawdzenie:

$$
5 - 3 = (101)2 - (11)2 = (10)2 = 1 * 21 + 0 * 20 = 2.
$$

Tabliczka binarnego mnożenia

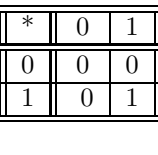

Binarny iloczyn

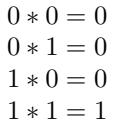

Mnożenie binarne wyjaśniamy na przykładach

Przykład 1.9 Wykonaj mnożenie binarne liczb dziesiętnych 5 i 3

Liczba dziesiętna 5 w zapisie binarnym  $5 = (101)_2$ , liczba dziesiętna 3 w zapisie binarnym  $3 = (11)_2.$ 

Wykonujemy pisemne binarne mnożenie  $(101)_2*(11)_2$ , stosując tabliczkę binarnego mnożenia i dodawania.  $1<sub>01</sub>$ 

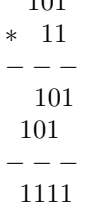

Sprawdzenie:

$$
5 * 3 = (101)2 * (11)2 = (1111)2 = 1 * 23 + 1 * 22 + 1 * 21 + 1 * 20 = 15.
$$

#### 1.2.9 Binarne dzielenie

Dzielenie binarne wyjaśniamy na przykładach

Przykład 1.10 Wykonaj dzielenie binarne liczb dziesiętnych 15 podziel przez 3

Liczba dziesiętna 5 w zapisie binarnym  $15 = (1111)_2$ , liczba dziesiętna 3 w zapisie binarnym  $3 = (11)_2.$ 

Wykonujemy pisemne binarne dzielenie  $(101)_2$ :  $(11)_2$ , stosując tabliczkę binarnego dzielenia i dodawania.

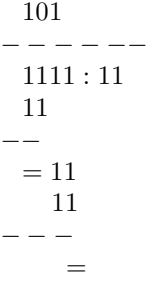

Sprawdzenie:

$$
5:3 = (101)2 : (11)2 = (101)2 = 1 * 22 + 0 * 21 + 1 * 20 = 5.
$$

## 1.3 Liczby binarne parzyste i nieparzyste

Podobnie jak w systemie dziesiętnym, liczby binarne parzyste i nie parzyste poznajemy po cyfrze jedności. Mianowicie, jeżeli cyfra jedności liczby binarnej jest równa 0 to liczba binarna jest parzysta, w przeciwnym przypadku, jeżeli cyfra jedności liczby binarnej jest 1 to liczba binarna jest nieparzysta.

#### 1.3.1 Liczby binarne parzyste

1. Liczby binarne parzyste mają cyfry jedności 0. Na przkład liczby binarne

#### 10, 110, 1010, 110110, 111110110

mają cyfrę jedności 0, dlatego są parzyste.

2. Liczby binarne parzyste są podzielne przez binarne 10, zatem mają ogólną postać<sup>2</sup>

 $n = 10 * k$ , dla  $k = 0, 10, 100, 110, 1000, ...$ 

Na przykład

 $k = 0,$   $n = 10 * 0 = 0,$  $k = 1,$   $n = 10 * 1 = 10,$  $k = 10, \qquad n = 10 * 10 = 100,$ · · · · · · · · ·· · ·· · ·  $k = 1000, \quad n = 1000 * 100 = 10000,$ 

3. Suma, różnica i iloczyn liczb binarnych parzystych jest liczbą binarną parzystą Na przykład:

$$
a = 1000, \quad b = 110,
$$
  
\n
$$
a + b = 1000 + 110 = 1110,
$$
  
\n
$$
a - b = 1000 - 110 = 10,
$$
  
\n
$$
a * b = 1000 * 110 = 110000
$$

#### 1.3.2 Liczby binarne nieparzyste

Własności liczb binarnych nieparzystych

1. Liczby binarne nieparzyste mają cyfrę jedności 1. Na przkład liczby binarne

1 11, 111, 1011, 110111, 111110111

mają odpowiednio cyfrę jedności 1.

2. Liczby binarne nieparzyste mają ogólną postać

 $n = (10)_2 * k + 1$ , lub  $n = (10)_2 * k - 1$ , dla  $k = 0, 10, 100, 110, 1000, ...$ ;

<sup>&</sup>lt;sup>2</sup>Tutaj binarne liczby  $(10)_2 = 10$ ,  $110 = (110)_2$ ,  $1010 = (1010)_2$  itd...; piszemy bez nawiasów

Na przykład

 $k = 0,$   $n = 10 * 0 + 1 = 1,$   $\text{ lub}$   $n = 10 * 0 - 1 = -1$  $k = 1,$   $n = 10 * 1 + 1 = 11,$   $lub$   $n = 10 * 1 - 1 = 1$  $k = 10$ ,  $n = 10 * 10 + 1 = 101$ ,  $lub$   $n = 10 * 10 - 1 = 11$  $k = 1000$ ,  $n = 10 * 1000 + 1 = 10001$ ,  $lub$   $n = 10 * 1000 - 1 = 1111$ · · · · · ·· · · · · · · · · · · ·· · ·

3. Suma lub różnica dwóch liczb binarnych nieparzystych jest liczbą parzystą.

 $101 + 11 = 1000$ ,  $101 - 11 = 10$ 

Podaj inny przykład.

4. Iloczyn liczb binarnych nieparzystych jest liczbą nieparzystą Na przykład:

 $101 * 11 = 1111, 111 * 101 = 100011$ 

Podaj inny przykład.

5. Natomiast suma liczby binarnej nieparzystej i liczby binarnej parzystej jest liczbą nieparzysta.

Na przykład

6.

$$
101 + 110 = 1011.
$$

Podaj inny przykład

7. Podobnie, różnica liczby binarnej nieparzystej i liczby binarnej parzystej jest licbąnieparzystą. Na przykład

8.

$$
111 - 100 = 11
$$

Podaj inny przykład.

#### 1.3.3 Przykłady

**Zadanie 1.1** Suma dwóch kolejnych liczb binarnych nieparzystych równa jest (100000) $_2$ .  $Znajd\dot{z}$  te liczby binarne.

#### Rozwiązanie:

Dwie kolejne liczby binarne nieparzyste to

$$
(10)2 * n - 1, (10)2 * n + 1
$$

Ich suma <sup>3</sup>

$$
(10*n-1) + (10*n+1) = 100*n = 100000
$$

Obliczamy n:

$$
100 * n = 100000
$$
, to  $n = 100000 : 100 = 1000$ 

 $^3 \text{Tutaj}$ pomijamy nawias $10 \equiv (10_2$ 

Obliczmy dwie kolejne liczby nieparzyste

 $10 * n - 1 = 10 * 1000 - 1 = 1111$ ,  $10 * n + 1 = 10 * 1000 + 1 = 1001$ .

Sprawdzenie w systemie binarnym:

$$
(10*n-1) + (10*n+1) = 10*1111 + 10*1001 = 11110 + 10010 = 100000
$$

Sprawdź rozwiązanie w systemie dziesiętnym.

**Zadanie 1.2** Suma trzech kolejnych liczb binarnych parzystych równa jest (11000) $_2$ . Znajdż te liczby.

Rozwiązanie:

Kolejne trzy liczby binarne parzyste to

$$
10*n-10, \quad 10*n, \quad 10*n+10.
$$

Ich suma

$$
(10*n-10) + (10*n) + (10*n+10) = 110*n = (11000)_2.
$$

Obliczamy n:

 $110 * n = 11000, \quad n = 11000 : 110 = 100.$ 

Obliczmy trzy kolejnych liczb binarne parzyste

 $10 * n - 10 = 10 * 100 - 10 = 110,$  $10 * n = 10 * 100 = 1000,$  $10 * n + 10 = 10 * 100 + 10 = 1010,$ 

Sprawdzenie:

 $(110)<sub>2</sub> + (1000)<sub>2</sub> + (1110)<sub>2</sub> + (1010)<sub>2</sub> = (11000)<sub>2</sub>.$ 

Sprawdź rozwiązanie w systemie dziesiętnym.

Zadanie 1.3 Oblicz sumę liczb binarnych

$$
S_{1010} = 1 + 10 + 11 + 110 + 101 + 110 + 111 + 1000 + 1001 + 1010
$$

używając tylko jednej operacji mnożenia binarnego i jednej operacji dzielenia binarnego.

#### Rozwiązanie:

Zapiszmy składniki sumy w odwrotnej kolejności i dodajmy stronami równości, jak niżej:

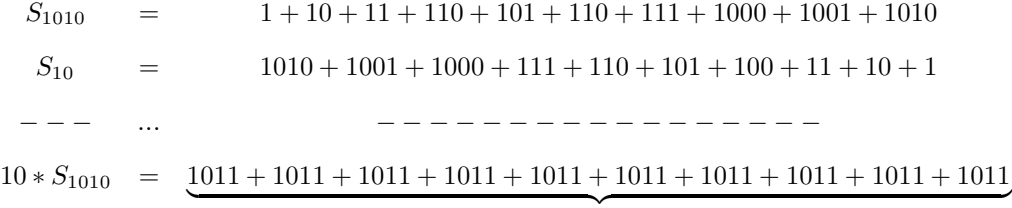

1010 skladnikow sumy

Skąd obliczmy sumę  $S_{1010}$  używając jednej operacji binarnego mnożenia i jednej operacji binarnego dzielenia.

$$
(10)_2 * S_{1010} = (1010)_2 * (1011)_2 = (1101110)_2
$$

$$
S_{1010} = (1101110)_2 : (10)_2 = (11111)_2
$$

Sprawdź rozwiązanie w systemie dziesiętnym.

#### 1.3.4 Zadania

**Zadanie 1.4** Przelicz liczby dziesiętne na liczby binarne stosując algorytm przeliczania.

(a) 
$$
x = 53
$$

(*b*)  $x = 1025$ 

Sprawdź otrzymane wyniki przeliczenia.

#### Zadanie 1.5 .

- (a) Przelicz liczby dziesiętne 513 i 25 na liczby binarne. Sprawdź wynik przeliczenia.
- (b) Dodaj liczby binarne

$$
(1000000001)2 + (100001)2
$$

#### Zadanie 1.6 .

- (a) Przelicz liczby dziesiętne 256 i 16 na liczby binarne. Sprawdź wynik przeliczenia.
- (b) Odejmij liczby binarnych

$$
(100000000)_2 - (1000)_2
$$

Sprawdź wynik odejmowanie.

#### Zadanie 1.7 .

- (a) Przelicz liczby dziesiętne 129 i 3 na liczby binarne. Sprawdż wynik przeliczenia.
- (b) Pomnóż liczby 129 i 3 w systemie binarnym Sprawdź wynik mnożenia.

#### Zadanie 1.8 .

- (a) Przelicz liczby dziesiętne 63 i 3 na liczby binarne. Sprawdź wynik przeliczenia.
- (b) Podziel liczbę 63 przez liczbę 3 w systemie binarnym Sprawdź wynik dzielenia.

Zadanie 1.9 Ile jest różnych liczb binarnych trzycyfrowych?

Zadanie 1.10 Oblicz wartość wyrażenia arytmetycznego zachowując kolejność operacji dodawania, odejmowania, mnożenia i dzielenia.

$$
(10)_2 * (101)_2 + (11)_2 * (101)_2 - (110)_2 : (10)_2
$$

Zadanie 1.11 Oblicz wartość wyrażenia arytmetycznego zachowując kolejność operacji arytmetycznych z nawiasami.

(a)

$$
(100)_2 * ((10)_2 * (101)_2 + (11)_2 * (101)_2).
$$

(b)

$$
(10)2 * ((110)2 : (10)2 - (1000)2 : (100)2)
$$

**Zadanie 1.12** Suma pięciu kolejnych liczb binarnych parzystych równa jest (100100)<sub>2</sub>. Znajdż te liczby.

Zadanie 1.13 Oblicz sumę liczb binarnych parzystych

$$
S_{10100} = (10)_2 + (100)_2 + (110)_2 + (1000)_2 + (1010)_2 + (1100)_2 +
$$

+ 
$$
(1110)_2 + (10000)_2 + (10010)_2 + (10100)_2
$$

używając tylko jednej operacji mnożenia binarnego.